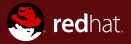

### A Quick Tour of the QEMU Monitor Protocol

Red Hat Luiz Capitulino August 2010

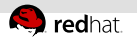

# **Outline**

[Brief Introduction](#page-2-0)

[Key Design Decisions](#page-5-0)

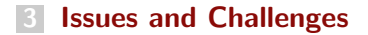

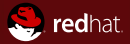

# <span id="page-2-0"></span>Section 1 **Brief Introduction**

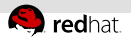

# The QEMU Monitor Protocol (QMP)

- A protocol for applications to talk with QEMU
- Features:
	- Lightweight, text-based, easy to parse syntax (JSON)
	- Asynchronous messages support (ie. events)
	- Capabilities Negotiation
- Main developers: Luiz Capitulino and Markus Armbruster (with help from others, of course)

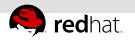

# **Status**

- Merged in 0.13
- Functional (has issues, though)
- Almost forty commands and eleven events  $\equiv$
- Libvirt and kvm-autotest support it  $\equiv$
- **The current interface is NOT stable yet**

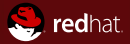

# <span id="page-5-0"></span>Section<sub>2</sub> Key Design Decisions

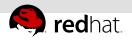

# The data format: JSON

- JavaScript Object Notation (RFC 4627)
- Language-independent, lightweight, easy to read, easy to parse  $\equiv$
- Data types:  $\equiv$ 
	- **Primitives: strings, numbers, booleans, and null**
	- Structured:

```
\blacksquare arrays: \lceil "love", 10, true, null \lceilobjects: { "french": "C'est la vie" }
```
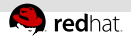

# QMP example: ejecting a medium (success)

```
\rightarrow {
          "execute": "eject",
          "arguments": {
               "device": "ide1-cd0"
          }
     }
\leftarrow {
          "return": {}
    }
```
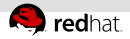

# QMP example: ejecting a medium (failure)

```
\rightarrow {
         "execute": "eject",
         "arguments": {
              "device": "foobar"
         }
    }
\leftarrow {
         "error": {
              "class": "DeviceNotFound",
              "desc": "Device 'foobar' not found",
              "data": {
                  "device": "foobar"
              }
         }
     }
```
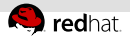

### QMP example: asynchronous message

 $<-f$ 

```
"event": "BLOCK_IO_ERROR",
"data": {
    "device": "ide0-hd1",
    "operation": "write",
    "action": "stop"
},
"timestamp": {
    "seconds": 1265044230,
    "microseconds": 450486
}
```
}

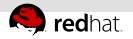

### The old monitor

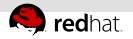

### The old monitor

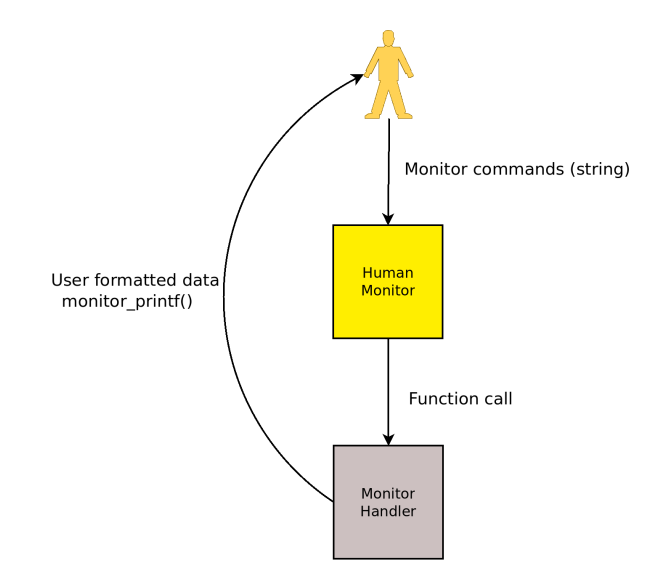

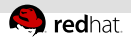

### The new monitor: introducing objects

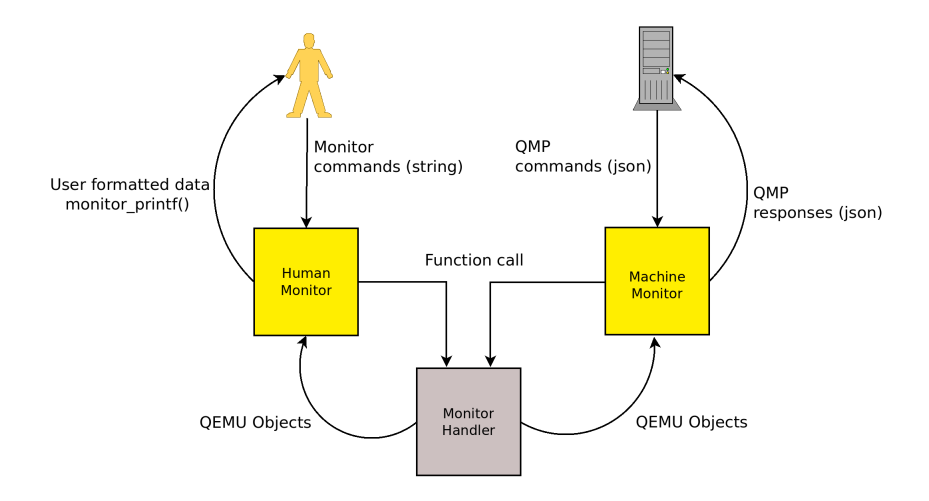

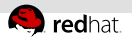

# Error reporting

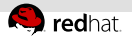

# Error reporting

1. qerror\_report() call

qerror\_report(QERR\_DEVICE\_INIT\_FAILED, "e1000");

2. Error macro

```
#define QERR_DEVICE_INIT_FAILED \
"{ 'class': 'DeviceInitFailed', 'data': { 'device': %s } }"
```
3. Error table entry

```
{
 .error_fmt = QERR_DEVICE_INIT_FAILED,
 .desc = "Device '%(device)' could not be initialized",
}
```
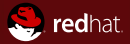

# <span id="page-15-0"></span>Section<sub>3</sub> Issues and Challenges

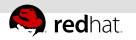

### Main issues

- Bad stuff from the human monitor leaked into QMP
- Existing code dictated the interface
- Code is ugly and needs cleanup
- Tried to do way too much at once  $\mathbb{R}^n$
- **Error reporting and asynchronous handlers**

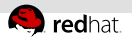

# Error reporting: summary

- 
- 
- 
- 

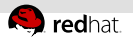

### Error reporting: summary

- **Zillions of errors**
- One error message per error
- The error object is global in the monitor
- The appropriate solution is still open to debate

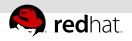

# Asynchronous commands

- 
- 
- -
	-
- 

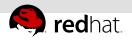

### Asynchronous commands

- Some commands are slow or depend on the guest response (eg. migrate, savevm, device del, balloon, etc)
- Possible solution: just delay the response object
- Two possible protocol changes:
	- Mark specific asynchronous handlers as so
	- Add a new keyword, eg. "execute async", and commands must obey both "execute" and "execute\_async"
- Error reporting has to be fixed first

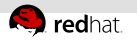

# **Challenges**

- 
- 
- 
- 

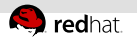

# **Challenges**

- Define a realistic set of goals
- Improved development process  $\mathbb{R}$
- **Specification review**
- We need to ship something useful and stable in 0.14

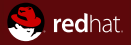

# Thanks for listening!

Luiz Capitulino <lcapitulino@redhat.com> http://www.linux-kvm.org/page/MonitorProtocol